## **Classical Statistical Forecasting**

Basically, statistical weather forecasting is linear regression: given a predictand (e.g., surface temperature in DCA), choose predictors available in time to perform a forecast. For example, forecast tomorrow's Tmin given today's observations.

1) Stratification and compositing:

In order to make the coefficients  $b_k$  more reliable, stratify the data into homogeneous bins, rather than mixing inhomogeneous data. Examples: stratify data according to season, and compute separate regression equations for each season separately. Stratify data for long-range forecasting into El Niño, La Niña, and non-ENSO years.

In order to increase the size of the dependent sample, composite several similar dependent data. Example: divide the country into "homogeneous" regions and assume that the same regression equation applies to all the stations within a regions. Or, since La Niña response is approximately equal and opposite to El Niño, composite El Niño events with "minus La Niña"

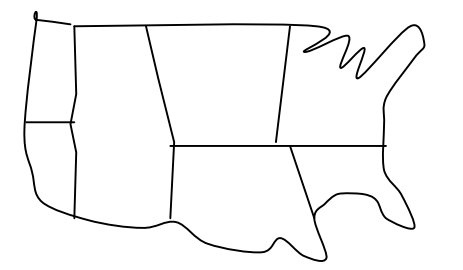

2) Prediction of a yes-no event.

Simple approach: 1 if yes 0 if no *y*  $\begin{bmatrix} 1 & \text{if yes} \end{bmatrix}$  $=\begin{cases} 1 & \text{if no} \\ 0 & \text{if no} \end{cases}$  and use regression.

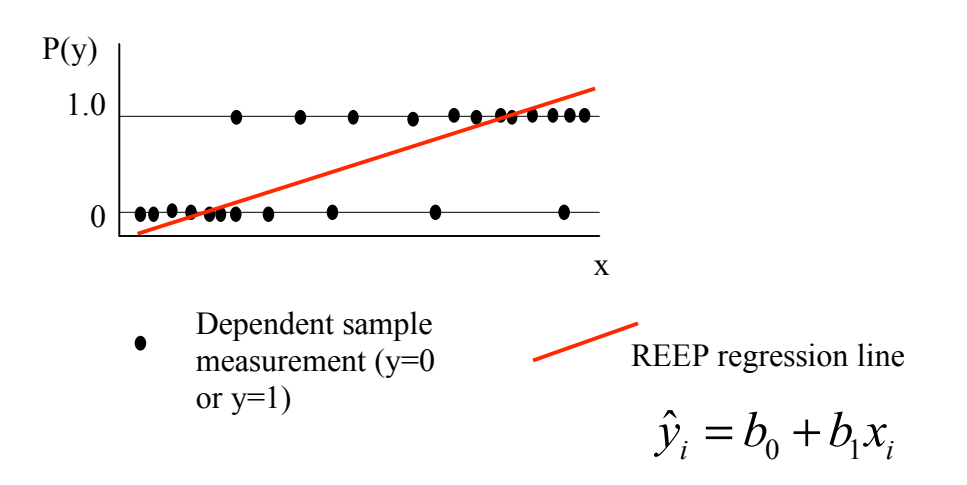

REEP: Determine a least-squares fit to the observations and interpret the result as a forecast of probabilities!!

Problems with this approach: 1) we don't know whether these are fair probabilities. 2) We can get  $P(y) \le 0$  or  $P(y) > 1$ .

If we change variables for the linear regression fit:

$$
\hat{y}_i = \frac{1}{1 + \exp(b_0 + b_1 x_i)}
$$
, we solve 2) but not 1).

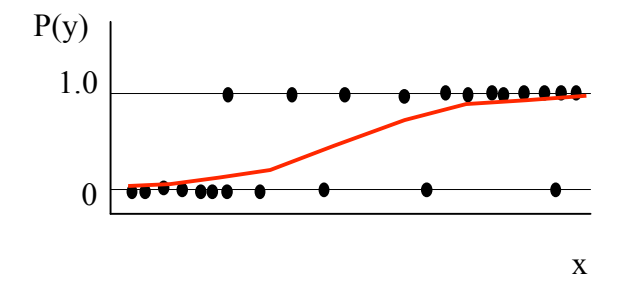

(see chapter 7 of Wilks for a discussion on verification of probabilistic forecasts).

33

Regression estimation of event probabilities (REEP)

## 3) How to choose predictors and when to stop

Screening regression, also known as stepwise regression

1. Gather a pool of M physically reasonable potential predictors and a dependent (developmental) set of predictors and a predictand.

2. Do a 1-predictor regression with each potential predictor and choose as the first predictor the one with best  $R^2$  ( $\rho^2$  for a single predictor), i.e., the one with smallest SSE.

3. Do a 2-predictor regression, with the first predictor combined, in turn, with each other predictor, to find the 2-predictor combination that gives the best  $R^2$ . (i.e., screen all other predictors for the best combined  $R^2$ , or largest F-ratio MSR/MSE).

4. Repeat 3) with 3 predictors, adding to the first two predictors, in turn, all the others, and screening for the best  $R^2$ , largest F-ratio MSR/MSE.

…

Alternatively, one can use backward elimination: start with all M potential predictors and drop the least important. A good approach is to drop the one with the smallest t-ratio, indicative that its regression coefficients are least significant. Then drop other predictors after recomputing the regression with M-1 predictors.

Note that because predictors may be mutually correlated, both the forward and the backward screening require recomputation of the regression coefficients after adding or dropping a predictor.

When to stop adding predictors? There is no certain rule! Rules of thumb:

\* When  $R^2$  is increased by less than 5%, or

\* When *SSE*  $n - K - 1$  $= s_{\varepsilon}^2$  $\frac{2}{\varepsilon}$  does not decrease appreciably. Some statistical packages (like Excel) provide an Adjusted  $R^2$ :

$$
R_{adjusted}^2 = 1 - \left(\frac{n-1}{n-K}\right)\left(1 - R^2\right)
$$

This is a correction that compensates for the tendency of  $R^2$  to increase with the number of predictors in the dependent sample, even if there is no significant additional information.

Best approach: test with independent data!

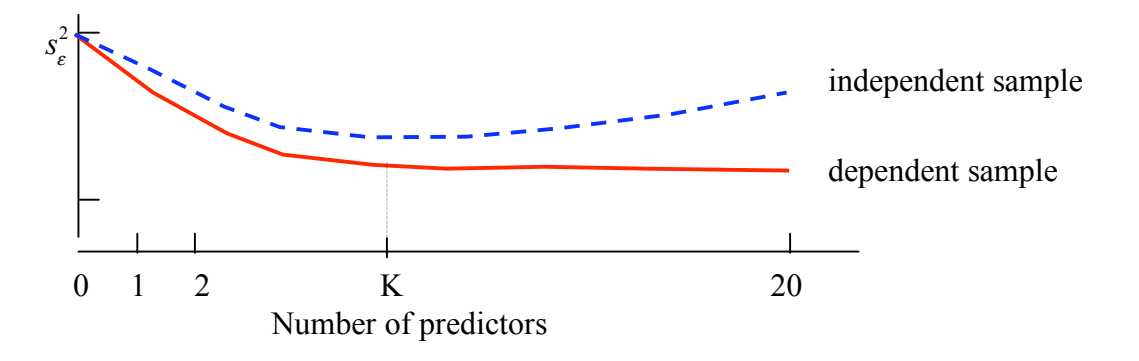